# Introduction To python

MPHYCC-05: Modeling and Simulation Unit II: Introduction to Python Programming

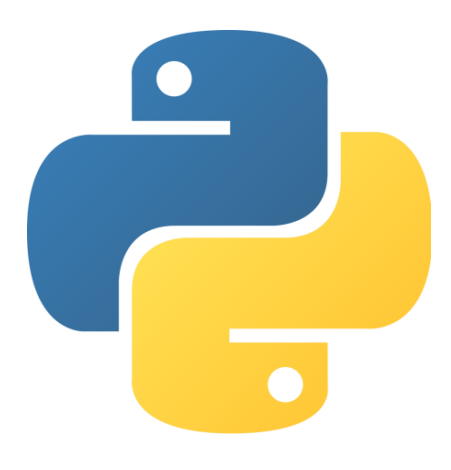

#### *By*

Dr. Santosh Prasad Gupta Department of Physics Patna University Patna

### **Lecture I**

### LOW LEVEL AND HIGH LEVEL LANGUAGE

- $\triangleright$  High level language and low level language are the [programming](https://www.geeksforgeeks.org/introduction-to-programming-languages/) [languages's](https://www.geeksforgeeks.org/introduction-to-programming-languages/) [types](https://www.geeksforgeeks.org/introduction-to-programming-languages/).
- High level: programmers can easily understand or interpret or compile in comparison of machine language: Examples of high level languages are  $C$ ,  $C++$ , [Java](http://www.geeksforgeeks.org/java/), [Python](https://www.geeksforgeeks.org/python-programming-language/), etc.
- Low level: Machine can easily understand the low level language in comparison of human beings.
- Low-level languages can convert to machine code without a compiler or interpreter – [second-generation](https://en.wikipedia.org/wiki/Second-generation_programming_language) [programming](https://en.wikipedia.org/wiki/Second-generation_programming_language) [languages](https://en.wikipedia.org/wiki/Second-generation_programming_language) use a simpler processor called an [assembler.](https://en.wikipedia.org/wiki/Assembly_language) Example: assembly and machine code

#### **COMPILER**

- $\triangleright$  A compiler is a computer program that translates computer code written in one programming language (the source language) into another language (the target language).
- $\triangleright$  The name compiler is primarily used for programs that translate source code from a high-level programming language to a lower level language (e.g., assembly language, object code, or machine code) to create an executable program

#### Flow chart for compiling and running a programme

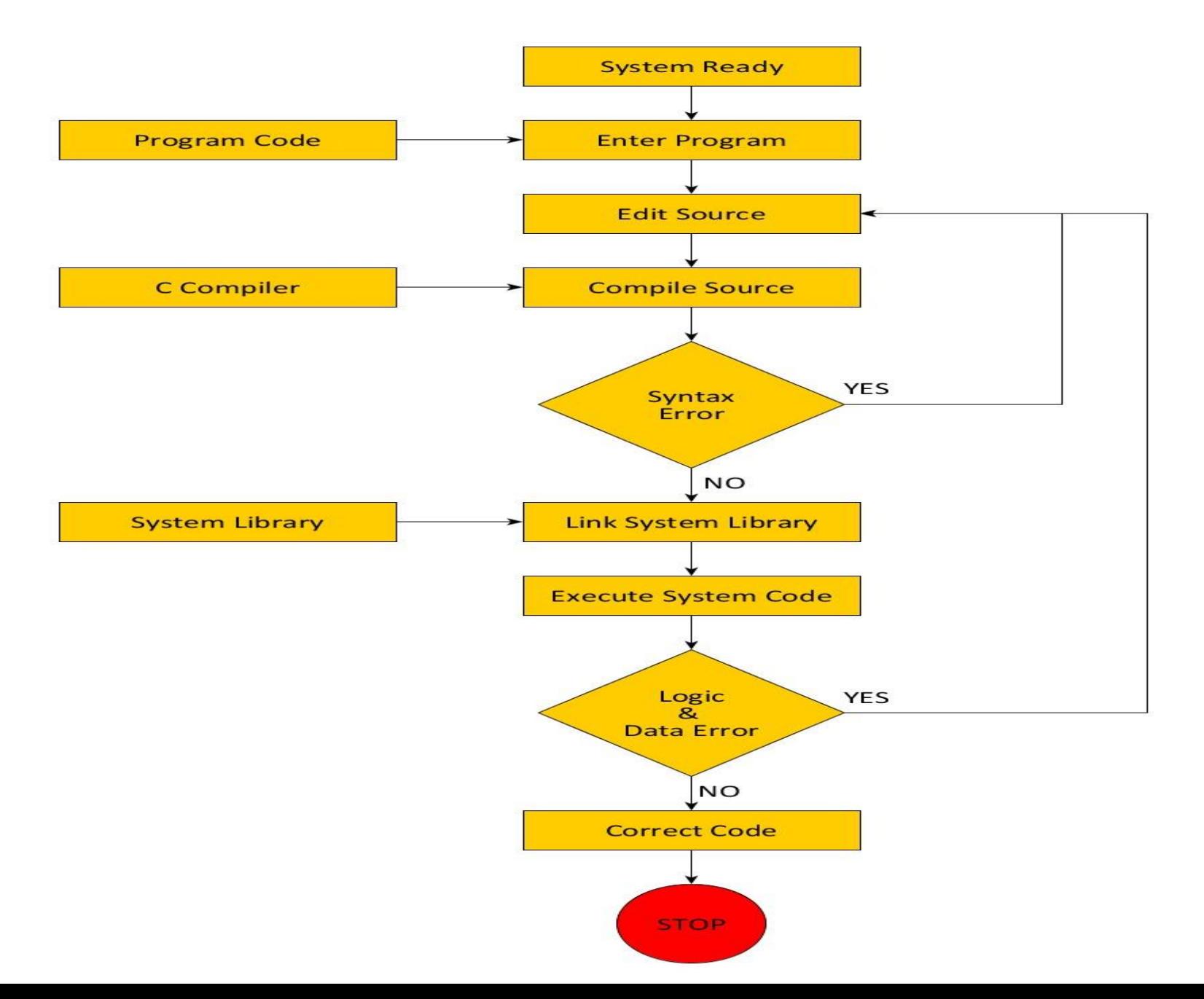

# History of Python

Created in 1989 by Guido van Rossum

- Created as a scripting language for administrative tasks
- Based on *All Basic Code (ABC)* and *Modula-3*
	- Added extensibility
- Named after comic troupe Monty Python
- $\triangleright$  Released publicly in 1991
	- Growing community of Python developers
	- Evolved into well-supported programming language

 $\triangleright$  Python is high level language

#### Installing python

 $\triangleright$  Download the software from the site:

• [https://www.python.org/downloads/windows](https://www.python.org/downloads/windows/)[/](https://www.python.org/downloads/windows/)

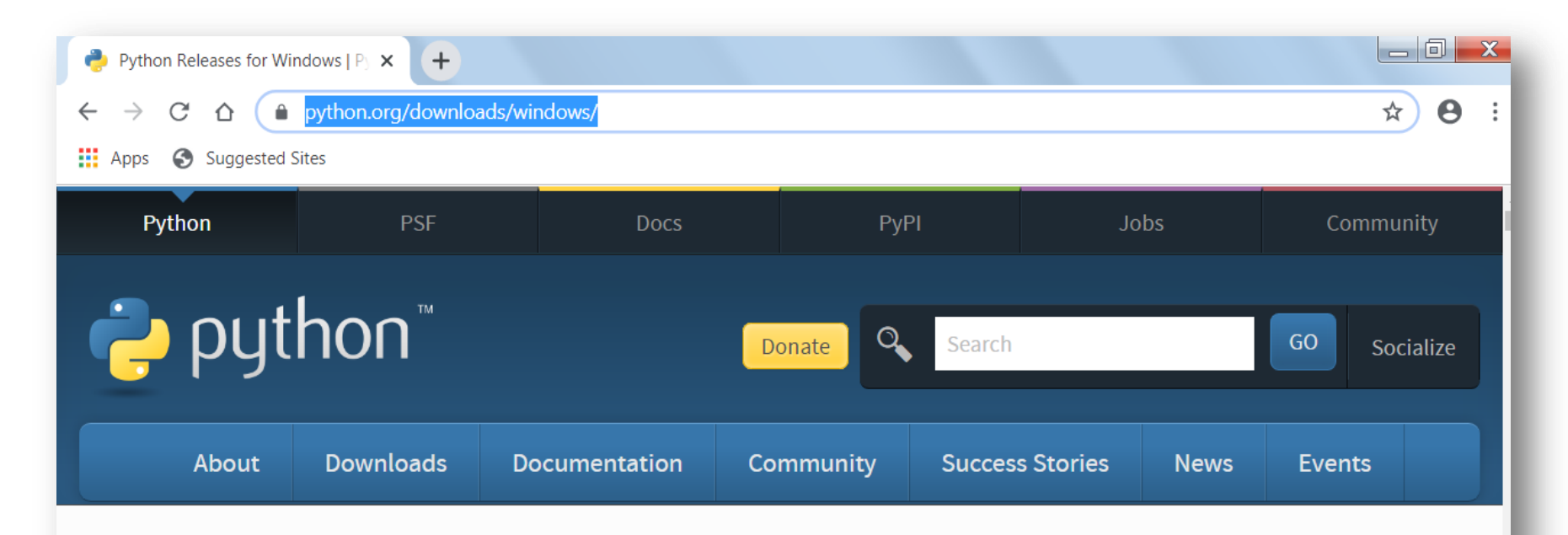

Python >>> Downloads >>> Windows

#### **Python Releases for Windows**

- Latest Python 3 Release Python 3.8.1
- Latest Python 2 Release Python 2.7.17

## Installing python: PyCharm

- $\triangleright$  Download the software from the site:
- [https://www.jetbrains.com/pycharm/download/#section=windows](https://www.jetbrains.com/pycharm/download/)

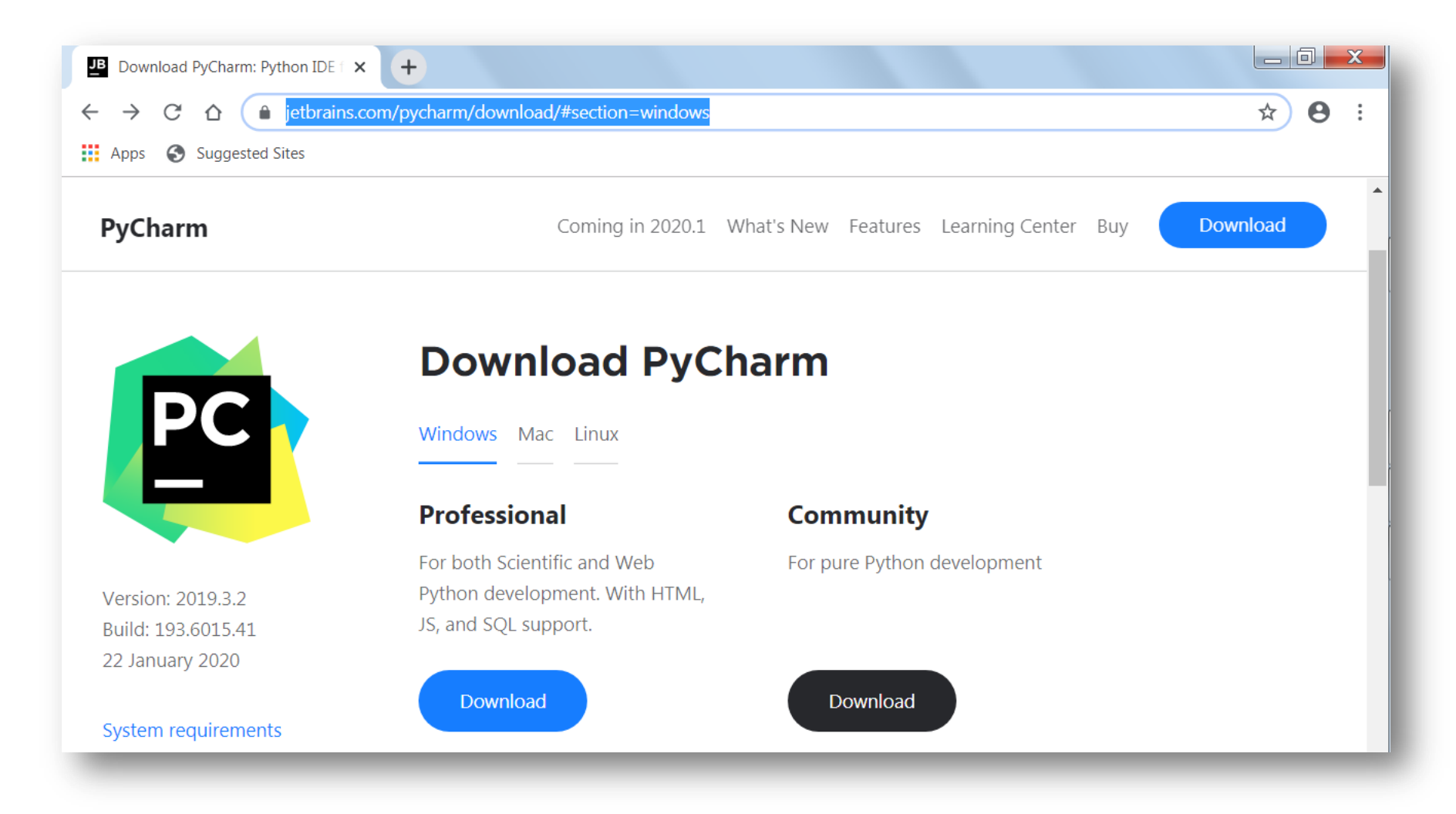

#### Programming in python

 IDLE Interactive Shell: simple integrated development environment (IDE) that comes with Python. It's a program that allows you to type in your programs and run them

```
Python 3.8.1 Shell
File Edit Shell Debug Options Window Help
Python 3.8.1 (tags/v3.8.1:1b293b6, Dec 18 2019, 23:11:46) [MSC v.1916 64 bit (AMD64)] on win32
Type "help", "copyright", "credits" or "license()" for more information.
>> 3+4
\gg 3**4
81
\gg
```
### MATH OPERATOR

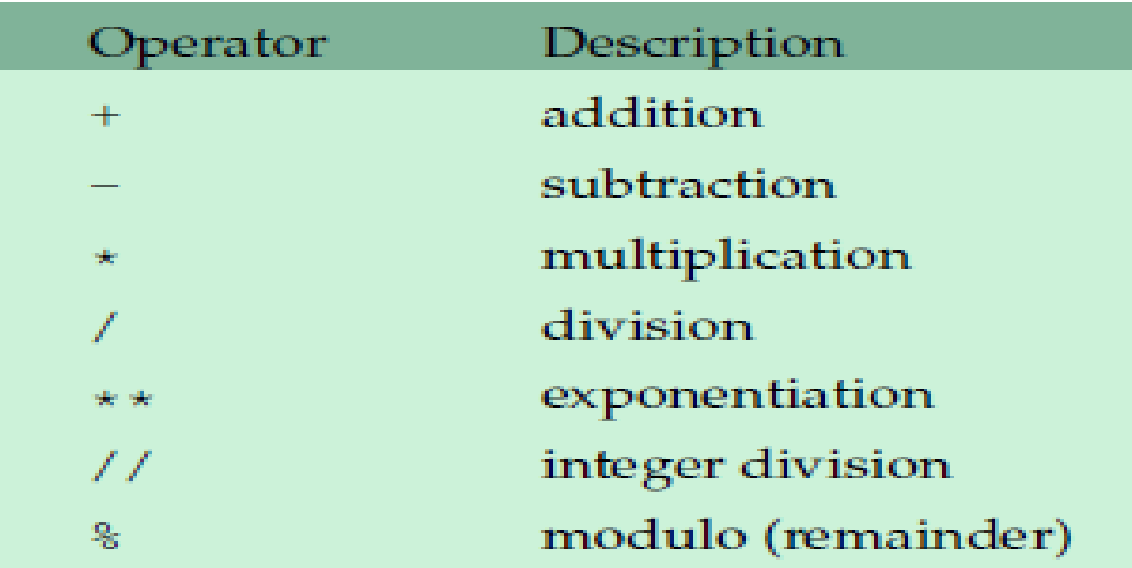

#### ORDER OF OPERATION

 $\triangleright$  Exponentiation gests first, followed by multiplication and division (including // and %) and addition and subtraction come last

## PYTHON AS A CALCULATOR

```
\overline{\phantom{a}}\overline{\phantom{a}}\mathbf{x}Python 3.8.1 Shell
File Edit Shell Debug Options Window Help
Python 3.8.1 (tags/v3.8.1:1b293b6, Dec 18 2019, 23:11:46) [MSC v.1916 64 bit (AM
D64) 1 on win32
Type "help", "copyright", "credits" or "license()" for more information.
>> 3+4
7^{\circ}>> 5-8
-3>>> 3*5
15<sub>1</sub>>> 10/25.0>> 10//2\overline{5}>> 10%\overline{4}>> 3+5-10*12/12//4
6.0>> 6/10820.6>> 682/100.0>> 682/110.0>> 6/11820.5454545454545454
>>> 6***236
>>> 6***81679616
\gg
```
# COMMENT, PRINT, INPUT

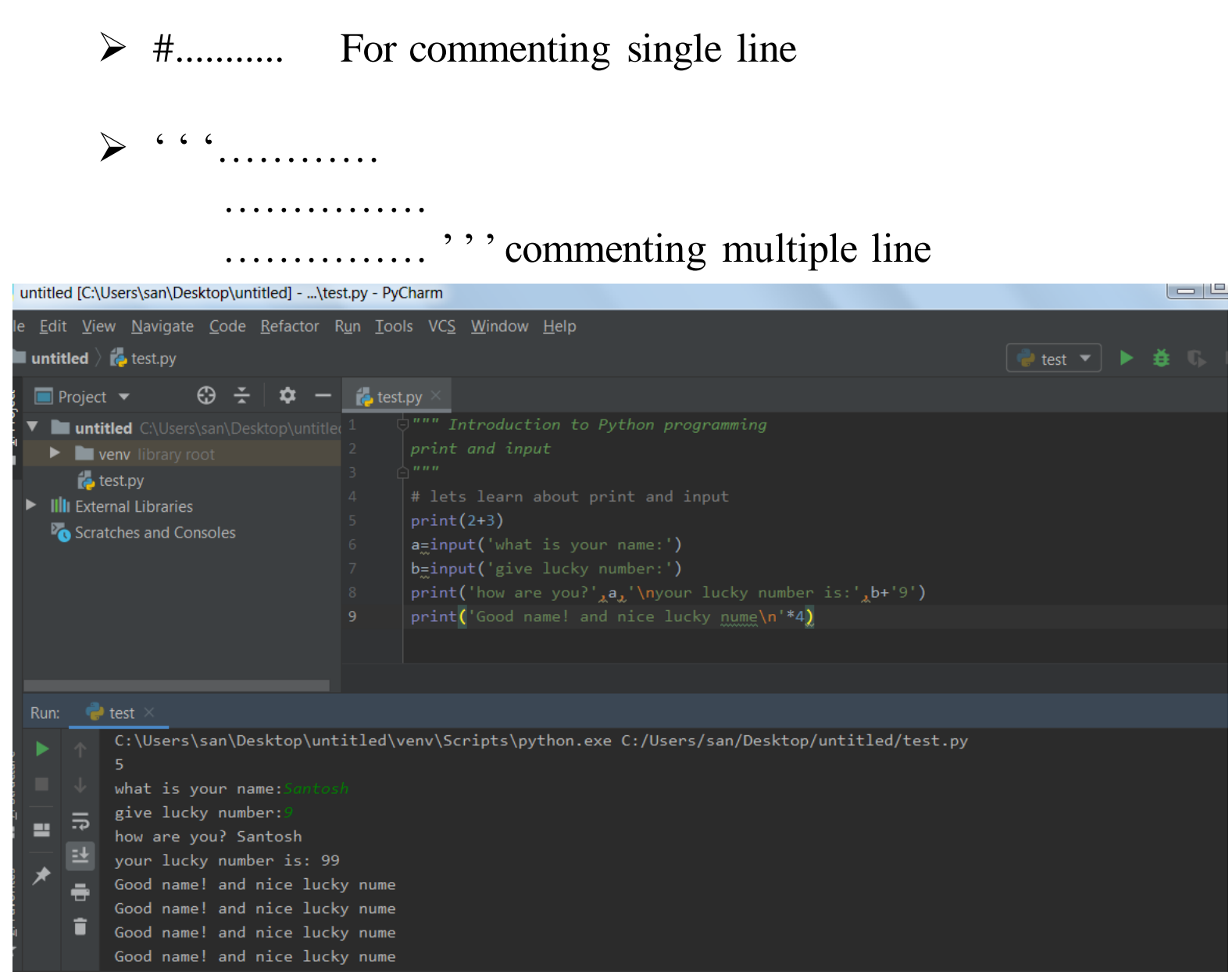

# MORE ON input AND print

 $a = eval(input('Enter the value of first number:'))$  $b=eval(input('Enter the value of second number:'))$ print $(a*b, '---', a+c, '---', b+c)$  $\triangleright$  \n new line  $\triangleright$  \t tab  $\triangleright$  \' for printing '  $\triangleright$  \" for printing "  $\triangleright$  print ('-----\t'\*5)  $\triangleright$  print('-----\t\t\t'\*5)  $\triangleright$  print('-----\n'\*5)  $\triangleright$  print('----\''\*5)  $\triangleright$  print('----\"'\*5)  $\triangleright$  print('----%'\*5)  $\triangleright$  print('--- # % & " '\*5)  $a = eval(input('Enter the value of first number:'))$  $b=$ **input**('Enter the value of second number:'))  $print('---', a+b,'---')$ 

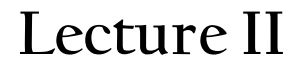

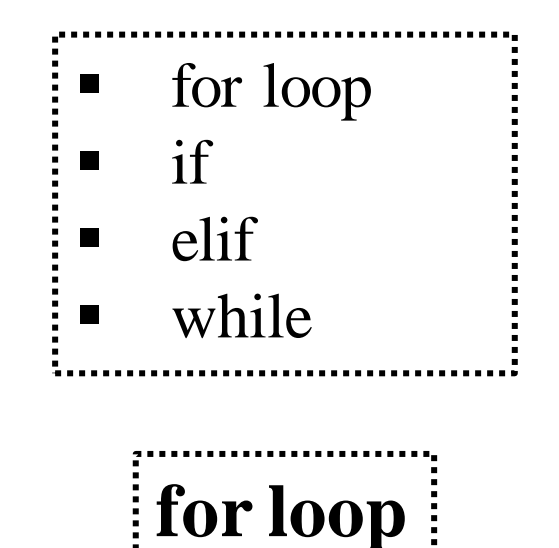

# Probably the most powerful thing about computers is that they can repeat things over and over very quickly.

 There are several ways to repeat things in Python, the most common of which is the for loop.

```
# print hello in ten times
 for i in range(10):
       print('Hello')
# print hello in ten times
for i in range(10):
    print('Hello' , end='')
```

```
print('A')print('B')for i in range(5):
      print('C')print('D')
print('E')
print('loop is also over')
```
- The value we put in the **range** function determines how many times we will loop.
- The way **range** works is it produces a list of numbers from zero to the value minus one. For instance, **range**(5) produces five values: 0, 1, 2, 3, and 4.

Statement Values generated range(10) 0,1,2,3,4,5,6,7,8,9 range(1,10) 1,2,3,4,5,6,7,8,9 range(3,7) 3,4,5,6 range(2,15,3) 2,5,8,11,14 range(9,2,-1) 9,8,7,6,5,4,3 range

Q. Write a program that prints out a list of the integers from 1 to 20 and their squares. The output should look like this:  $1 - - 1$  $2 - - 4$  $3 -- 9$ ... for i in range  $(1, 21)$ :

20 --- 400

$$
\begin{array}{c}\n\text{for } i \text{ in range}(1, 21): \\
\text{print}(i, '---', i * i)\n\end{array}
$$

```
# try this 
for i in range (1, 21):
    print(*' * i)
```
# MULTIPLICATION TABLE: NESTED FOR LOOP

for i in range(1,11): for j in range(1,11): print((i\*j),end=' ') print() # try putting more print()

$$
\begin{array}{ll}\n\text{for i in range}(1,11): \\
\text{for j in range}(1,11): \\
\text{print(' }[:3d]'.\text{format}(i * j), \text{end} = '') \\
\text{print()} \\
\text{# try putting more print()}\n\end{array}
$$

# if STATEMENT

 **if** statement: when we only want to do something provided something else is true

# **Conditional operators**

The comparison operators are  $==, >, <, >=, ==,$  and  $!=$ . That last one is for not equals. Here are a few examples: Expression Description if  $x>5$ : if x is greater than 5 if  $x \ge 5$ : if x is greater than or equal to 5 if  $x == 5$ : if x is 5 if x!=5: if x is not 5

There are three additional operators used to construct more complicated conditions: and, or, and not

### **Lecture III**

# **Order of operations: and** is done before **or**, so if you have a complicated condition that contains both, you may need parentheses around the **or** condition.

 $a=eval(input('Enter your marks:'))$ if  $a \ge 60$  and  $a \le 80$ : print('your grade is B')

 $a=eval(input('Enter your marks:'))$ if a  $\geq 60$  or a  $\leq 80$ : print('your grade is B')

a=eval(input('Enter your marks:')) if a!=60 or a!=80: print('your grade is B')

```
marks = eval(input('Enter your score:'))if marks \geq 90:
    print('A')if marks >=80 and marks\leq 90:
    print('B')if marks \geq 70 and marks \leq 80:
    print('C')if marks >=60 and marks\leq 70:
    print('D')if marks \langle 60:print('F')
```
# elif STATEMENT

```
marks = eval(input('Enter your score:'))if marks \geq 90:
    print('A')elif marks >=80:
    print('B')elif marks \geq 70:
    print('C')elif marks \geq 60:
     print('D')
else:
   print('F')
```
# while STATEMENT

```
count = 0while (count \langle 9 \rangle):
    print('The count is:', count)
   count = count + 1print('bye!')
```

```
var = 1while var = 1: # This constructs an infinite loop
  num=eval(input('Enter a number :'))
   print('You entered:', num)
print('Good bye!')
```
#### **Getting help from Python Lecture IV**

 There is documentation built into Python known as module  $\triangleright$  Example: Python has a module called math that contains familiar math functions, including sin, cos, tan, exp, log, log10, factorial, sqrt

```
help() 
help('module') 
import math
help(math)
from math import sin, pi
print(sin(pi/2))
```
# **Working with random**

import random  $print(random.random()$   $\#$  Random float x, 0.0  $\leftarrow$  $x \leq 1.0$ **print** (random.uniform  $(1, 10)$ ) # Random float x, 1.0  $\le$  $x \leq 10$ .  $print(random.random.)$   $(1, 10)$   $\#$  random integer from 1 to 10, endpoints included **print** (random.randrange(0, 101, 3)) # integer from 0 to 100, divided by three print(random.choice('abcdefghij')) # Choose a random element  $print(random.sample([1, 2, 3, 4, 5], 3))$  # Choose 3 elements ############################################################## items =  $[1, 2, 3, 4, 5, 6, 7]$ random.shuffle(items) print(items)

# **More with with random**

import random for i in range  $(100)$ :  $print(random.random())$ 

# **Strings**

 $\triangleright$  Strings are a data type in Python for dealing with text

- $\triangleright$  A string is created by enclosing text in quotes.
- either single quotes, ', or
- \* double quotes, ".

\* A triple-quote can be used for multi-line strings.

```
s = 'Hi How are You?'
t = "Please go through it"
m = ""This is a long string that is
spread across two lines."" "
print(s,'\n',t,'\n',m)
```
 $num = eval(input('Enter a number:'))$ string =  $input('Enter a string:')$ 

- $\triangleright$  The empty string ' ' is the string equivalent of the number 0. It is a string with nothing in it.
- $\triangleright$  Length of a string (how many characters it has), use the built-in function **len**. For example, **len**('Hello') is 5.
- $\triangleright$  The operators + and  $*$  can be used on strings.

```
string = input('Enter a string: ')
print(len(string))
print('AB' + 'CD') ABCD
print('Hi' *4) HiHiHiHi
print (A' + '7' + 'B') A7B
```

```
S =''
for i in range (10):
   t = input('Enter a letter:')if t=='a' or t=='e' or t=='i' or t=='o' or t=='u':
      s = s + tprint(s)
if 'a' in s:
     print('Your string contains the letter a.')
else:
```
 $print('a is not contained in your string')$ 

```
Indexing: Python uses square brackets to index. The
table below gives some examples of indexing the
string s^{\text{-}} Python'.
Statement Result Description
s[0] P first character of s
s[1] y second character of s
s[-1] n last character of s
s[-2] o second-to-last character of s
```

```
A slice is used to pick out part of a string. 
s='abcdefghij'.index: 0 1 2 3 4 5 6 7 8 9
letters: a b c d e f g h i j
Code Result Description
s[2:5] cde characters at indices 2, 3, 4
s [ :5] abcde first five characters
s[5: ] fghij characters from index 5 to the end
s[-2: ] ij last two characters
s[ : ] abcdefghij entire string
s[1:7:2] bdf characters from index 1 to 6, by twos
s[ : :-1] jihgfedcba a negative step reverses the string
```

$$
s='abcdefghij'print(s[0], s[1], s[2], s[-1], s[5])print(s[2:7], 'n', s[:5], 'n', s[: : -1])
$$

Strings come with a ton of **methods**, Here are some of the most useful ones: Method Description lower() returns a string with in lowercase upper() returns a string with in uppercase replace(x, y) returns a string with x replaced by y count(x) counts the number of x in the string index(x) returns the location of the first occurrence of x isalpha() returns True if every character of the string is a letter

```
s=
'abcdefghij' 
for c in s:
    print(c)p=s.upper()
print(p)
m=p. replace ' A', ' L')
print(m)
print(s.count('a'))
```

```
s=
'abcdefghij' 
for i in range(len(s)):
    print(s[i])
```

```
s=
'abcdefghij' 
for i in range (len(s)):
      if s[i]='h':
           print(i)
```

```
Printing name in funny way: 
name = input('Enter your name:')for i in range (len(name)):
print(name[:i+1])
```

```
Secrete message: 
alphabet = 'abcdefghijklmnopqrstuvwxyz'
key = 'uznlwebghjqdyvtkfxompciasr'secret message = input('Enter your message: ')
secret message = secret message. lower()
for c in secret_message:
     if c.isalpha():
      print(key[alphabet.index(c)], end=")
     else:
     print(c, end="
```
**Lecture V**

**List**

 $L=[1, 2, 3, 4, 5]$  # example of list  $L = \lfloor \rfloor$  #empty list  $L = eval(input('Enter a list:')) # taking input list$ print('The first element is ', L[2])

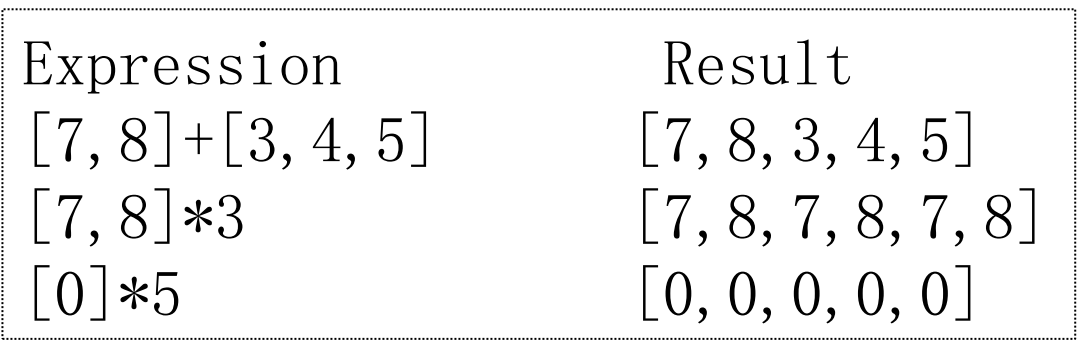

# **List function and methods**

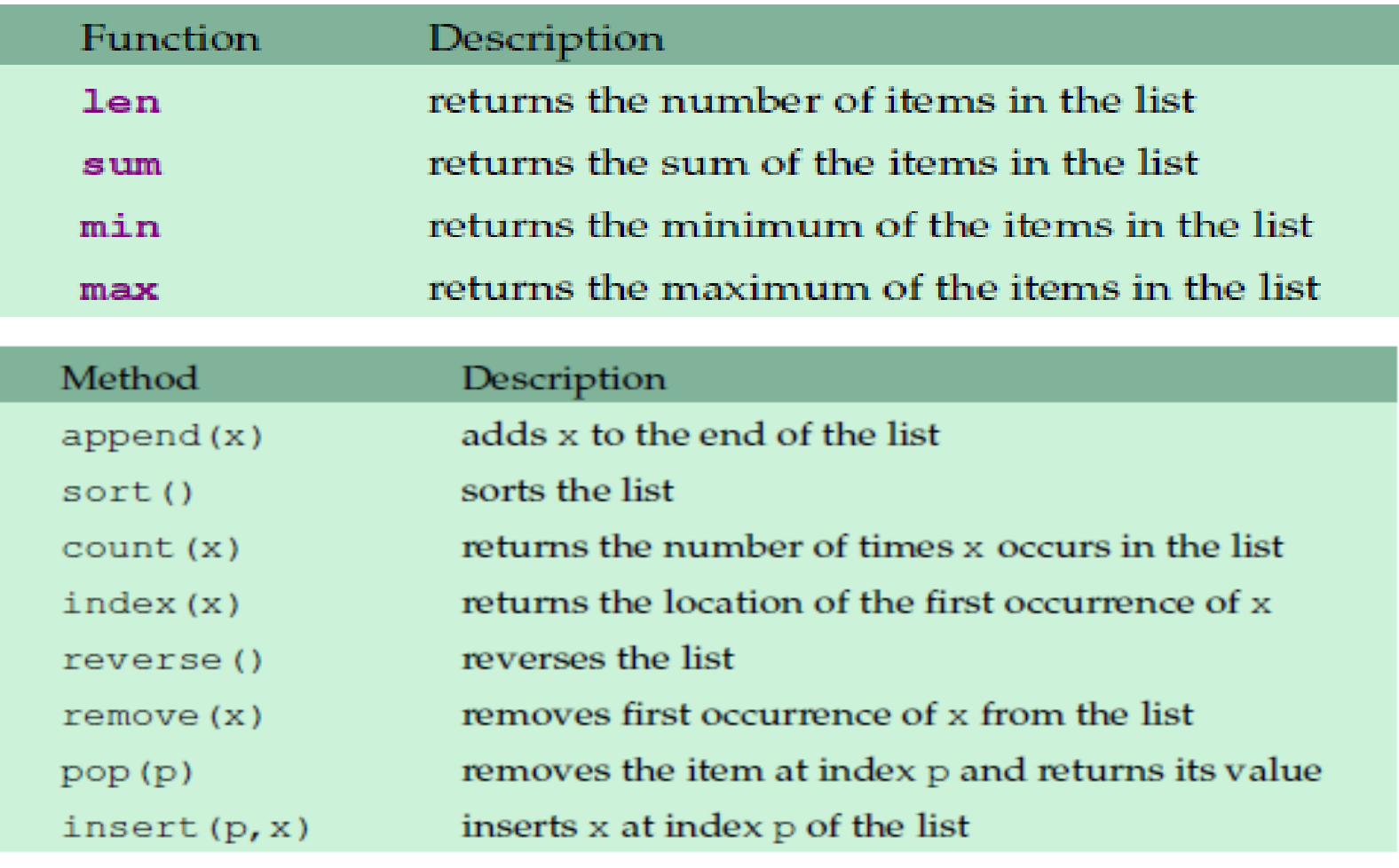

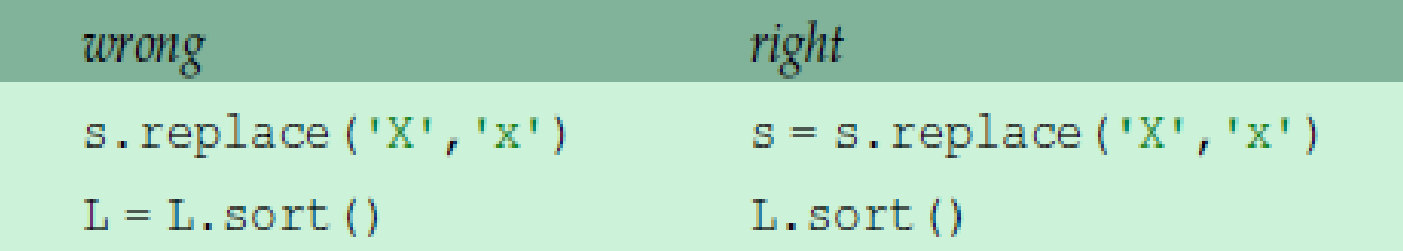

# Assume  $L=[6, 7, 8]$

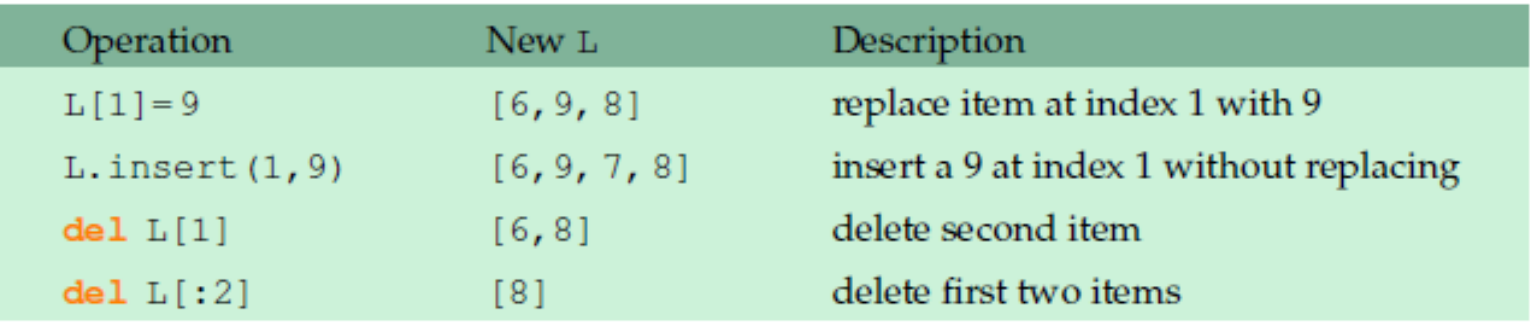

```
ls = eval(input' enter the list:')) # importing list
print ('The list is:', ls)
from random import randint
l = \lceil \cdot \rceil # new list
count=0for i in range (50):
     l.append(randint(1,100))
    if 1[i] > 50:
       count=count+1
print(1, \n\prime, n', \text{count})
```
# **More with List**

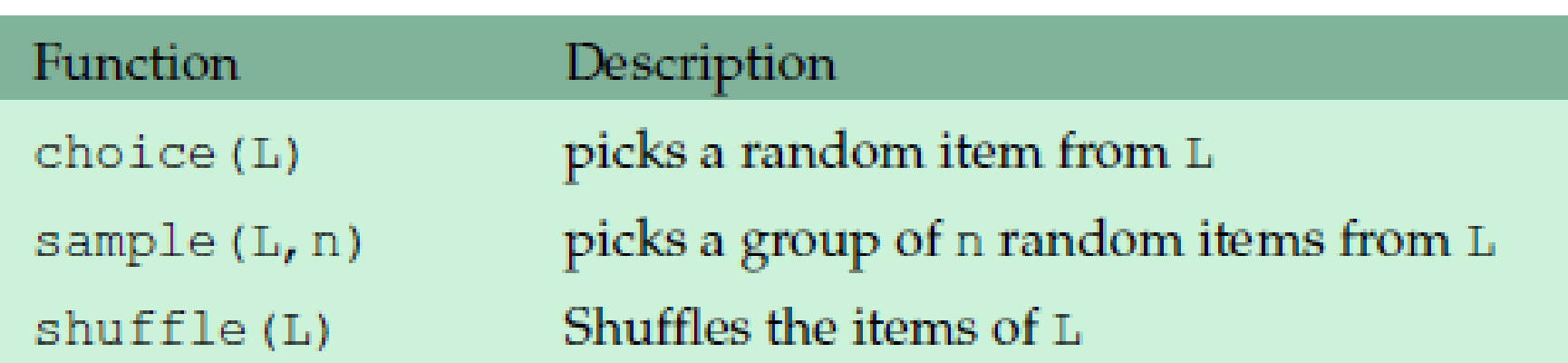

from random import shuffle, choice, sample names =  $['Joe', 'Bob', 'Sue', 'Sally', 'Santosh']$ print(sample(names, 2)) print(choice(names))

### **join**

The join method is in some sense the opposite of split. It is a string method that takes a list of strings and joins them together into a single string. Here are some examples, using the list

 $L = [A', B', C']$ 

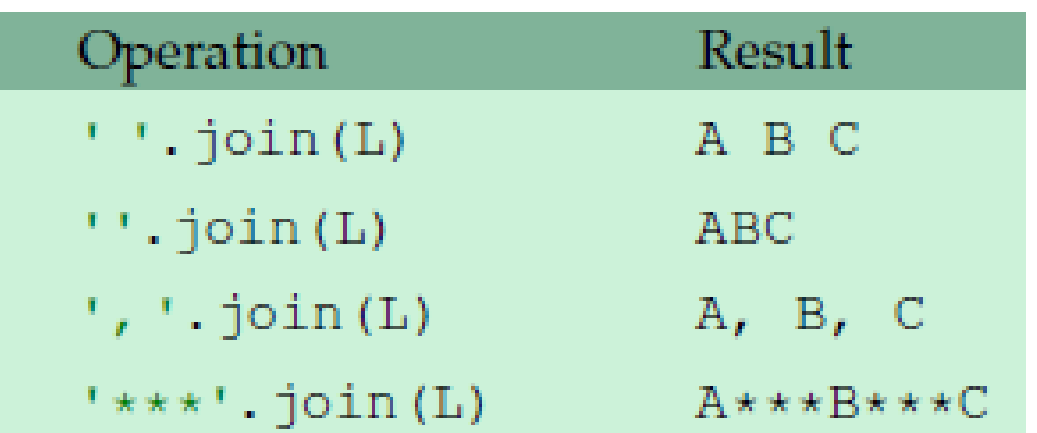

$$
L = ['a', 'b', 'c']
$$
print(' 9999'.join(L))

# **Two dimensional List**

 $L=[[]]$ 

```
L=[[1, 2, 3, 4], [5, 6, 7, 8], [9, 10, 11, 12]]print(L[2][3])
```

```
from pprint import pprint
L=[[1,2,3,4],[5,6,7,8],[9,10,11,12]]###################################
###### printing the list
for r in range(3):
  for \text{c} in range(4):
   print(L[r][c], end="")
   print()
###################################
pprint(L)
##### printing row
print(L[1])####### printing length and column
print(len(L))
print([L[i][3] for i in range (len(L))])
```
### **Lecture VI**

## str, int, float

Convert float, int to string or int into float and vice-versa

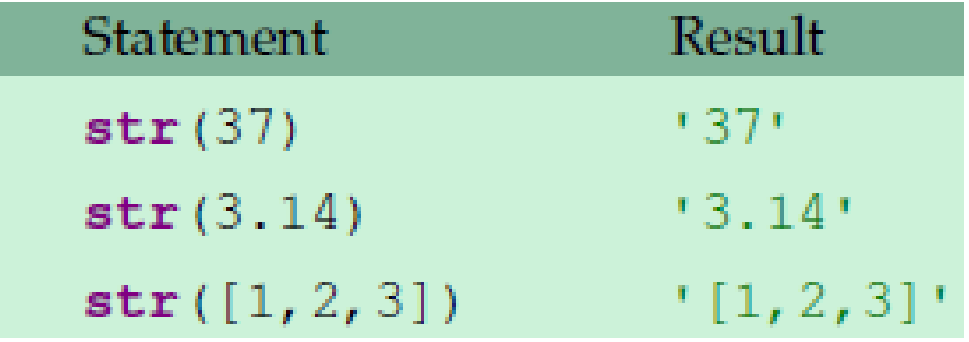

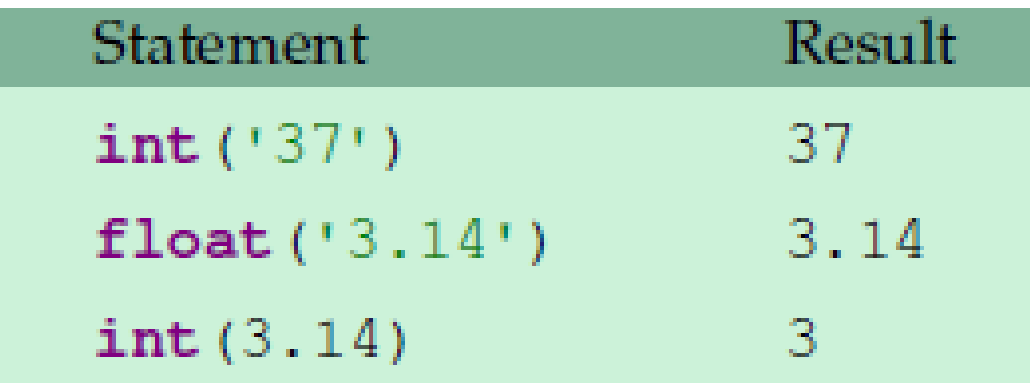

# **Formatting**

 $\triangleright$  For left justify :  $\triangleright$  $\triangleright$  For right justify :  $\lt$  $\blacktriangleright$  For center justify :  $\hat{ }$ 

For integer use: d For float use: f **>For string use: s** 

## for integer for left justify print  $('$   $\{:\langle 3d \}$ '. format  $(2))$ print  $('$   $\{:\langle 3d \}$ '. format  $(25))$ print  $('$   $\{:\langle 3d \}$ '. format  $(138))$ ## for integer for right justify print  $('$   $\{\cdot\}$ 3d $\}'$ . format $(2)$ ) print  $('$   $\{:\}$ 3d $\}'$ . format $(25))$ print  $('$   $\{:\}$ 3d $\}'$ . format  $(138))$ ## for integer for center justify print  $('$   $\{:\hat{\mathsf{5d}}\}'$ . format  $(2))$ print ('{:^5d}'.format(252)) print  $('$  {: $^{\text{5d}}$ }'.format (13856)) print('{:^7.2f}'.format(13856))

# **Dictionaries**

- $\triangleright$  A dictionary is a more general version of a list.
- $\triangleright$  Example: list of days in the months of a year
- days =  $[31, 28, 31, 30, 31, 30, 31, 31, 30, 31, 30, 31]$  # this list  $\triangleright$  Here is the dictionary
- days =  $\{$ 'January':31, 'February':28, 'March':31, 'April':30,'May':31, 'June':30, 'July':31, 'August':31,'September':30, 'October':31,
- 'November':30, 'December':31}
- $\triangleright$  Use { } for dictionary
- 'January', 'February' etc. are the keys

**Changing the value of Key, adding new key and Deleting key**

days['January']=35  $\#$  changing the value of key days['King']=31  $\#$  adding new key and value del days $\lceil May \rceil$  # deleting a key

# **Example: Dictionary**

Animal =  $\{^\prime\text{dog}^\prime$  : 'has a tail and goes woof!', 'cat' : 'says meow', 'mouse' : 'chased by cats', 'lion': 'King of  $J$ ungle' $\}$ 

word =  $input('Enter a word:')$ print('The definition is:', Animal[word])

```
alphabet = \{A':100, B':200, C':300, d':400\}letter = input('Enter a letter:')if letter in alphabet:
    print('The value is', alphabet[letter])
else:
    print('Not in dictionary')
```
## **Another of creating dictionary**

 **dict** function is another way to create a dictionary. one use for it is kind of like the opposite of the items method:

 $d = \text{dict}([('A',100), ('B',300)])$ 

# **Function**

- $\triangleright$  Functions are useful for breaking up a large program to make it easier to read and maintain.
- $\triangleright$  Also useful if find yourself writing the same code at several different points in your program.
- Functions are defined with the **def** statement. The statement ends with a colon, and the code that is part of the function is indented below the **def** statement.

def print\_hello(n):  $print('Hello! '*n)$ print hello $(5)$ 

def convert(t):<br> $\begin{array}{c|c} \text{det} & \text{square} \\ \text{det} & \text{square} \end{array}$ return  $t*9/5+32$ print(convert(20))

```
# defining the factorial 
def fact(x):
     s=1for i in range (1, x+1):
          s=s*1 return s
print(fact(5))
```
def draw\_square(): print  $' *' * 15$ print  $(' *', ' * 11, ' *')$ print  $(' *', ' ' * 11, ' *')$ print  $(*' * 15)$ 

from math import pi, sin def deg  $sin(x)$ : return  $sin(pix/180)$ print $(\text{deg } \sin(30))$ 

## **Nested function**

```
def f(x):
     def f1(x):
       s=x**x return s
     def f2(x):
        y=x**3
       return y
     g=f1(x)+f2(x) return g
print(f(2))
```